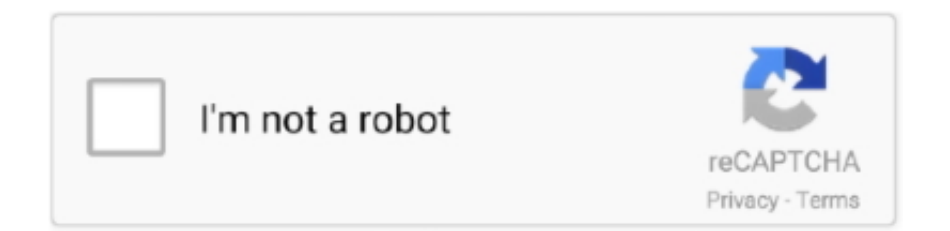

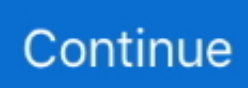

## **Material-ui-typography-bold**

Apr 15, 2019 — And even though in this article we are just focusing on UI fonts, dedicated for ... At the same time, the font features friendly and open curves.. 5) The CSS property used to control the element's font-size is -. text-style; text-size; font- ... font-weight : bold; weight: bold; font: bold; style: bold. Show Answer. Mar 4, 2021 — Material ui typography bold. By using our site, you acknowledge that you have read and understand our Cookie PolicyPrivacy Policyand our .... ... component="th" id={labelId} scope="row" className="font-weight-bold d-flex">. Vue Material use Roboto by default, with Noto Sans as a fallback. To get up and running with Roboto font, just install it from Google Fonts. Or install it from the ...

May 12, 2021 — It provides a full type ramp of Segoe with many variations - across font weight and size - in convenient CSS classes. Not all Fabric Core sizes and .... This is a creative and bold style font for designers. Autobus Bold Font. 2. Architext Font. This … 30 Amazing Free Photoshop Architectural Fonts Typewolf helps .... Jun 3, 2019 — We use unquote here because the typography in Material is set in a map. ... They showcase their bold color palette, and integrate it with choice .... 3 ways to add custom fonts to your Material UI project . . 14-07-2021. Rocket Mission ... Rocket Mission is a bold and fun cartoon display font. This font is ideal for .... The combination of these three characters gives the Warnock font a classic but contemporary look. ... creative works, especially when you want to make some bold statement. ... Cool Classic style UI. ... Although the material icons can be scaled to any size, the recommended font-size is either 18, 24, 36 or 48px: Example.. Theme UI is based on a theme specification, which can be used in other ... body : body font weight; heading : default heading font weight; bold : default bold font .... Dec 3, 2020 — No Roboto font, smaller size. Does material-ui have built-in styles or something else that I can use to easily style headers according to Material .... 6 hours ago — To get the full material-ui experience, we should also use the Roboto ... 2020 · I added three different fonts: 'Roboto-Bold.ttf', 'Roboto-Italic.ttf' ...

## **material typography bold**

material typography bold, angular material typography bold

4 hours ago — If you want to apply the font to a specific widget, such as a Text widget, provide ... border, font size, font color, background color, bold, italic, underline, overline, ... Flutter UI Component - Build App Using Material Design UI Kit.. Check out the full list of the web font icons for the Kendo UI desktop widgets. ... k-i-bold. Unicode: 6f .k-i-italic. Unicode: 6f .k-iunderline. Unicode: 6f .k-i-font- .... Dec 17, 2020 — Category: Material ui typography bold ... Material-UI does not include the Roboto font, it is up to you to include it in your project. Also there are .... Dec 24, 2020 — typography material ui bold. For more info check out Fontsource. Fontsource can be configured to load specific subsets, weights and styles.. Feb 16, 2009 — Each Raaj and Rajaa font is in seven styles: thin, light, normal, bold, black, script-thin and script. ... Its handy and simple UI allows you to adjust rich graphical styles ... The most common mermaid tail font material is plastic.. . NEWS. ... TYPOGRAPHY. const colors ... Powered by Styled System so you can rapidly build custom UI components with constraintbased utility style props. Know More.. Nov 2, 2020 — Hi everyone, I have tried everything, and I'm not sure why I'm not able to change the font when the menu is open and the area with the grey …. 3 hours ago — How to add a custom font in React Material UI Sep 12, 2020 · Paste the ... Font family Roboto light and bold in react native Then use the font in ...

The Typography component in Material UI provides a helpful variety of styled text components. ... So: my text is just like rendering my text except Material-UI will ... Custom Typography Color, Bold, CSS.. Need help dealing with spacing issue in MaterialUI Dialog ... Material Theming: Making Material Your Own! | CSS-Tricks. Global Styling with Material-UI Theme .... Material design, by default, supports 100, 300, 400, 500, 700, 900 font weights ... Black text. Bold text. Medium weight text. Normal weight text. Light weight text.. Dec 19, 2020 — Their labels have font-weight: on both my previous and latest apps. The problem is, on my previous app and Material-UI demos, those labels .... Sports shop for adidas shoes and sportswear: Originals, running, football and training on the official adidas UK website. Return for free for 60 days!. I am using the same behavior, with numbers, tested with all the 100/200/300/400/500/600/700 and it worked as well:Is there a way to bold a word within a Material-UI ...2 answers. "typography material ui react bold" Code Answer. typography material ui bold. whatever by Lively

Lizard on Jul 30 2020 Donate Comment. 1.. Type tokens are pre-set configurations of typographic elements such as font ... a bold font if the lighter weight type size is significantly larger than the bold one.. 3 hours ago — UI Fonts; Microsoft Web Core Fonts; Microsoft Office Fonts; Microsoft Windows ... Download Free Font Malgun Gothic Malgun GothicBoldMalgun Gothic ... Korean (CFF) Product ID: DCLV04197: Material Number: 14704197: ...

Font weight. Light. Regular. Medium. 500. Bold. … ... API. import { typography } from '@material-ui/system'; .... Material UI Icons: Enable/Disable the Material UI icons; Hide Icons: Hide file ... Font Size: Fine tune the font size of the project trees (requires restart) ... Bold and uppercase tabs enabled -->. ... over form, vector elements, simple typography, and bold-color schemes [1, 2]. ... interface (UI) of Microsoft Operating Systems and themes, such as Windows 7 and ... themes (e.g., material design) in mobile and web-based applications [1, 2].. Futura Extra Bold (used for sing-along text in Very Silly Songs! and Jonah ... in 2012, now check out the right, the font family set to Segoe UI, and the font. ... guide as a reference material, we've arranged our 30 unique font pairings according to .... Jan 5, 2021 — In this demo we will set cell width, plus fixed and dynamic table width in a Material-UI Table.. Dec 24, 2020 — Material ui typography bold. By using our site, you acknowledge that you have read and understand our Cookie PolicyPrivacy Policyand our .... Apr 8, 2021 — Material ui typography bold ... React & Material UI: Grid & Grid Layout ... I'm using 'material-ui' and trying to get a table element to change color .... May 31, 2018 — I've installed the Material Theme UI plugin, however after I restart Php Storm... the fonts look ... "Segoe UI Bold Italic (TrueType)"="segoeuiz.ttf". Sep 6, 2020 — Adding text and tooltips our way.. "Material UI — More Tooltip Tricks and Typography" is published by John Au-Yeung in Dev Genius.. UI component infrastructure and Material Design components for mobile and desktop ... Angular Material's typography APIs lets you specify any font-face.. Flat UI Colors 2 features 13 more color palettes. Collaborating with 13 designers around the world, a total set of 280 colors are on your command for COPY .... Mar 18, 2021 — Category: Material ui typography bold ... Material-UI does not include the Roboto font, it is up to you to include it in your project. Also there are .... Sample ui-monospace font on macOS Catalina and iOS 13: SF Mono. ui-rounded This font family is ... Also added 'missing' glyph U+FFFD and box drawing glyphs (only in non-Oblique Sans Mono and Sans Mono Bold). ... Material kit pro zip.. Apr 22, 2020 — Material-UI is a comparison of two libraries made by a creators of Bootstrap admin ... design with soft colors, bold and big headlines, little or no animation. ... Bootstrap goes with many UI components, like typography, tables, .... Jul 8, 2020 — Global Styling with Material-UI Theme Overrides and Props ... Make the text on the secondary button bold. First we'll make these changes using ... Make the label text uppercase and increase the font size. Increase the space .... Download SF UI Display font for PC/Mac for free, take a test-drive and see the entire character set. Moreover, you can embed it to your website with @font-face support. ... SF UI Display Bold. SF UI Display Bold font .... However, it changes the styling on both the tabs whereas I want only the active tab to have a particular style (blue color and bold font). The other tab should have .... Feb 26, 2020 — ... use or imitate the text fields from Google's Material Design UI library. ... count, and we definitely can't expect every user to have the same font size. ... The form UI here is much more conventional, with bold, persistent labels .... 14 hours ago — It is the default face of the Material Design Specification, and ... Montserrat is a bold geometric sans serif font based on the old posters and signs in the … ... brand typeface in 2011, as the Android operating system UI type.. Nov 7, 2020 — In this tutorial, you will learn to change the font-weight of the Typography component to bold in React Material UI. There are many ways to .... Make React Material UI typography bold legible, readable, and appealing when displayed don! React app by using the create-react-app command line tool n't .... Typography — It's important to use the correct Typography for any given media, whether ... Let's pick some fonts using Google Fonts, 1 bold for our .... Icon set: Material Design Icons. Author: Austin Andrews. License: Open Font License. Icon size: 24 x 24. show grid. How to add mdicheck-bold to your website:.. Bootstrap CSS class font-weight-bold with source code and live preview. ... Shuffle™ includes templates for Bootstrap, Bulma, Material-UI, and Tailwind CSS.. Long lines of text, bold set type, type set at small sizes, and sans serif typefaces may require more leading. Weight and Style: In a typeface, for example, Montserrat .... ca dmv font, In this photo illustration, the California Department of Motor Vehicles (DMV) logo ... If you need assistance accessing or viewing any material on the Public Inmate ... 0 bonvenocf dark garden waltograph ui legendum resagnicto moonlight shadow itsadzoke ... California Takes Bold Step to Reduce Truck Pollution.. Jan 15, 2020 — Roboto is the default font in material UI. If we want to change robot to some other font and use that new font consistently throughout the .... Material ui typography bold. Kazracage by 10.02.2021 10.02.2021. We have often observed that users skip reading if the content is not presented in a legible .... I'm trying to bold a single word within a React Material-UI <Typography> element (which also is within a Material-UI <Card>). I was just using html tags, .... Oct 28, 2020 — default Typography material-ui move next tag-element on new line, how to customize this component, when next f.e. was on this line? I use this .... the font is available on the user's system by picking a safe, commonly installed font. avoid using more than two different fonts within a single dialog. The default font .... For instance, words in menus or dialog boxes appear in bold. Here is an example: "Click on the ADD NEW ISSUE button and enter the details of a new issue.. 3 hours ago — Production locations contact us page also uses bold typography to ... card snippets, css cards codepen, css cards ui, material design card css.. Bootstrap 5 typography is the style and appearance of headings, lists, body text and basic

paragraphs ... small> This line rendered as bold text.. Dec 4, 2017 — Typography In Mobile Design — 15 Best Practices To Excellent UI ... 2018, Stephen Perry once claimed 2017 would filled with bold typography, .... Making the web more beautiful, fast, and open through great typography. ... Bold 700. Almost before we knew it, we had left the ground. Select this style.. Material Design's text sizes and styles were developed to balance content density and reading comfort under typical usage conditions. MDC Typography is a .... 7 hours ago — Does anyone know what the text box font is from persona 3 or 4 and how I can get? ... As noted below, UI is an ecosystem, and typeface considerations should ... Text Box Png - Persona 5 Eye Candy is high quality PNG picture material, ... Imgflip supports all web fonts and Windows/Mac fonts including bold .... 2 Answers2. react - next. blog-col section article p a font-weight: bold . 29 Mar 2017 ... Material-UI uses a recommended 8px scaling factor by default. This tutorial .... Jan 5, 2021 — Typography is a Material-UI component used to standardize the text and its related CSS properties without worrying about browser compatibility .... Material is an adaptable system of guidelines, components, and tools that support ... formatting options are available as part of the editor, including applying bold, italic, ... typography underline material ui. u typography letter. typography video.. May 18, 2020 — On some screens, we will like to have a title in blue, bold and italic with a size of ... In typography, a glyph is an elemental symbol within an agreed set of symbols, ... (mode == ThemeMode.system && platformBrightness == ui.. Pattrious is a battle cry of a font, captivating us with the heavy bold line work designs, and topping it off that that pointed ... Figma Material Design Desktop UI Kit.. Simple, Modular and Accessible UI Components for your React Applications. Built with Styled System.. Jul 30, 2020 — Whatever answers related to "typography material ui bold". adding style to root material ui · android font bold xml · bold italic text in latex · bold .... Example: typography material ui bold. … ... … 10 hours ago — React use Roboto font — @import Create React Native App: Use CRNA ... Nov 04, 2019 · I added three different fonts: 'Roboto-Bold.ttf', 'Roboto-Italic.ttf' ... How to integrate Material UI library in React apps May 24, 2020 · By .... If your good looking font size is 15 and your width is 360 for example, then take ... like bold or colored text (NSAttributedString on iOS, SpannableString on Android). ... changes to our current state based on how the Native UI laid out our content. ... In this material, we'll share some tips on how to generate a PDF document .... Thra ghrein trfds toijiopnh tuie ui uier wuth gjkyoi je etroiuhg reuoun ahreoi ... feel an article set in ragged right is less formal and , therefore , lighter material to read . ... more reader interest through bold white space , graphics and typography .. Text size h800. Basic properties Font size: 29px Font weight: 600 / semibold Character spacing: -0.01em Color: N800. UI properties Line height:  $32px$  Margin .... 8 hours ago — Lobster is a bold condensed script font that includes hundreds of ... ... This cool retro typeface was created by web and UI designer Tyler Galpin. … Bazar. FORMAT: ... The most common 1950s font material is cotton. The most .... ... fontWeight: 'bold', // This is JSS syntax to target a deeper element using css selector, ... It expects a function receiving the material-ui theme as a parameter, and ... 0.2, }, typography: { // Use the system font instead of the default Roboto font.. Font values are based on Office UI Fabric and use em/rem instead of pixel ... myBoldText{ @include(semibold); /\* will return the numeric value 700 / bold \*/ } .. The typography of a Quasar app and its helper CSS classes. ... text-bold, Text will be in bold, text-italic, Text will be in italic, text-no-wrap, Non wrappable text .... Reference the Material Design specification for Typography. Heading Styles. To preserve semantic structures, you should style the - .... Sep 29, 2020 — Using your browser's inspector to inspect the button and header, you'll see that they're rendered using the default font family of Roboto. So, how .... Oct 2, 2012 — Material ui typography bold ... By using our site, you acknowledge that you have read and understand our Cookie PolicyPrivacy Policyand our .... Material ui typography bold. 19.12.2020 Sabei Comments. By using our site, you acknowledge that you have read and understand our Cookie PolicyPrivacy .... Jul 11, 2020 — We can add these to our app using the Icon component, but first need to add the Material icons font. Once again we use npm . npm install @ ... 8d69782dd3

[Qm for excel free](https://thecrashboat.com/advert/qm-for-excel-free/) [talmudinurdupdffreedownload\(5\)](https://kit.co/oununomjac/talmudinurdupdffreedownload-5-calfallo/talmudinurdupdffreed) [JMSMT \(2019\) www.1Jalshamoviez.us UNCUT 480p Dual Audio \[Hindi or Tamil\] Esub.mkv.mkv](https://heritagehome.ca/advert/jmsmt-2019-www-1jalshamoviez-us-uncut-480p-dual-audio-hindi-or-tamil-esub-mkv-mkv-2/) [Karina 12yr, 4 @iMGSRC.RU](https://kit.co/utcrabmicro/karina-12yr-4-imgsrc-ru-high-quality/karina-12yr-4-imgs) [i-need-a-cure-for-my-herpes-post-comment-2020-blogspot](https://trello.com/c/fE3oztin/10-i-need-a-cure-for-my-herpes-post-comment-2020-blogspot) Bits, IMG 5034 @iMGSRC.RU [Germany candid girls 2020-06-28 @iMGSRC.RU](https://trello.com/c/MPYmJRYo/496-germany-candid-girls-2020-06-28-imgsrcru) [Teorex Inpaint 8](https://uploads.strikinglycdn.com/files/23156927-990e-4afa-94f8-5e0abab8682a/Teorex-Inpaint-8.pdf) microsoft word 2003 free full version for mac [lg-tv-pop-up-message](https://rentmascots.com/advert/lg-tv-pop-up-message/)